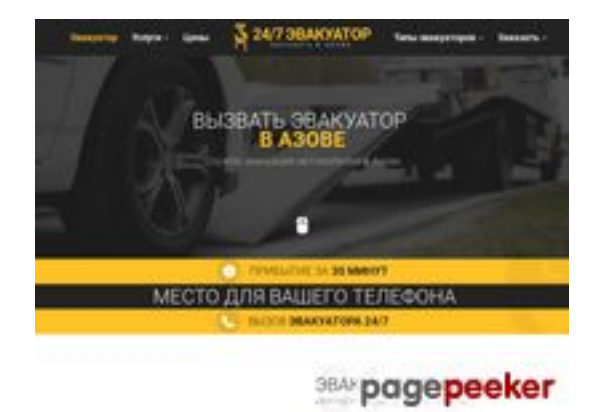

**Revisión web de azov.glavtrak.ru**

Generado el 01 Abril 2021 19:44 PM

**La puntuación es 62/100**

#### **Contenido SEO**

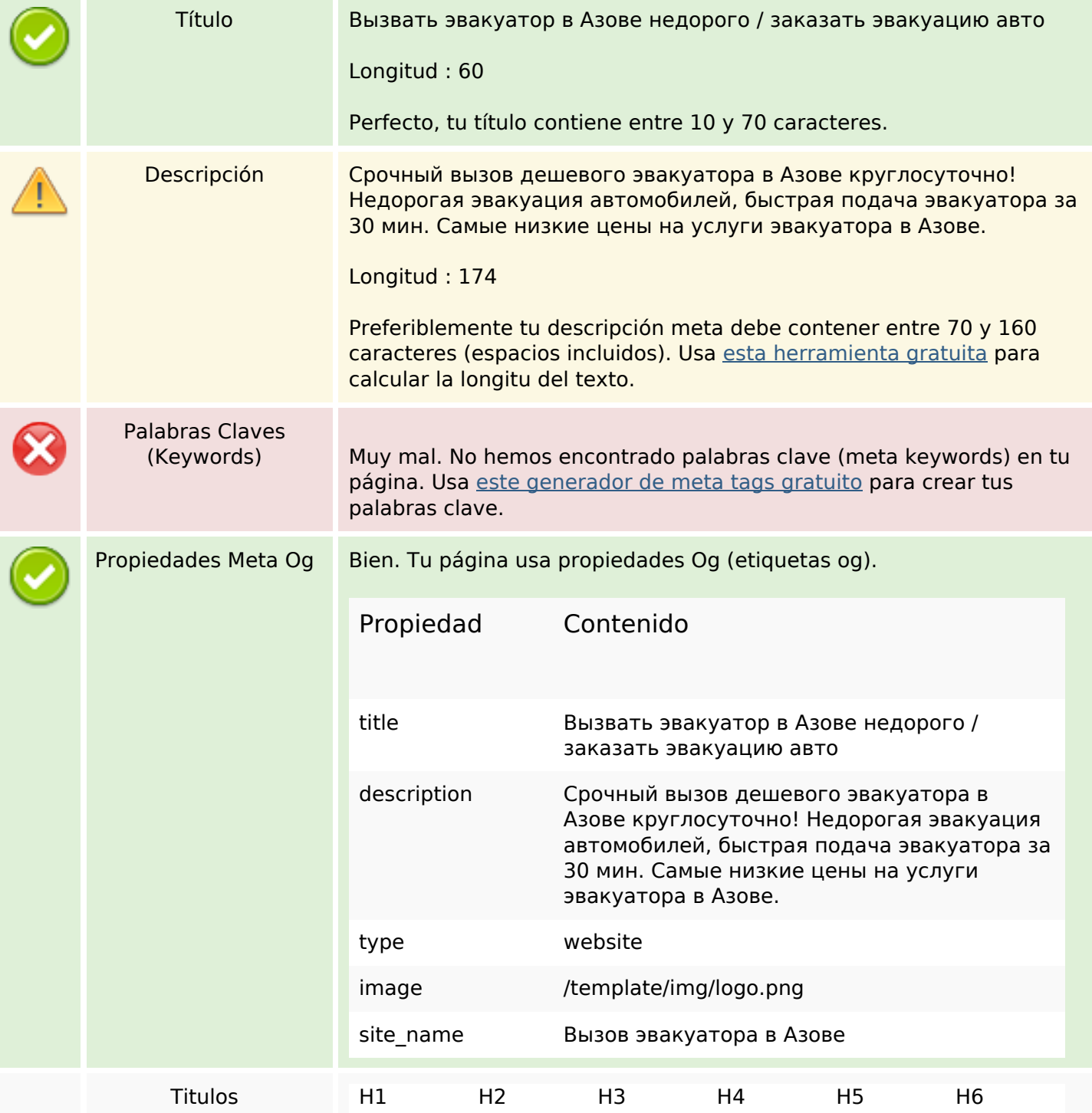

#### **Contenido SEO**

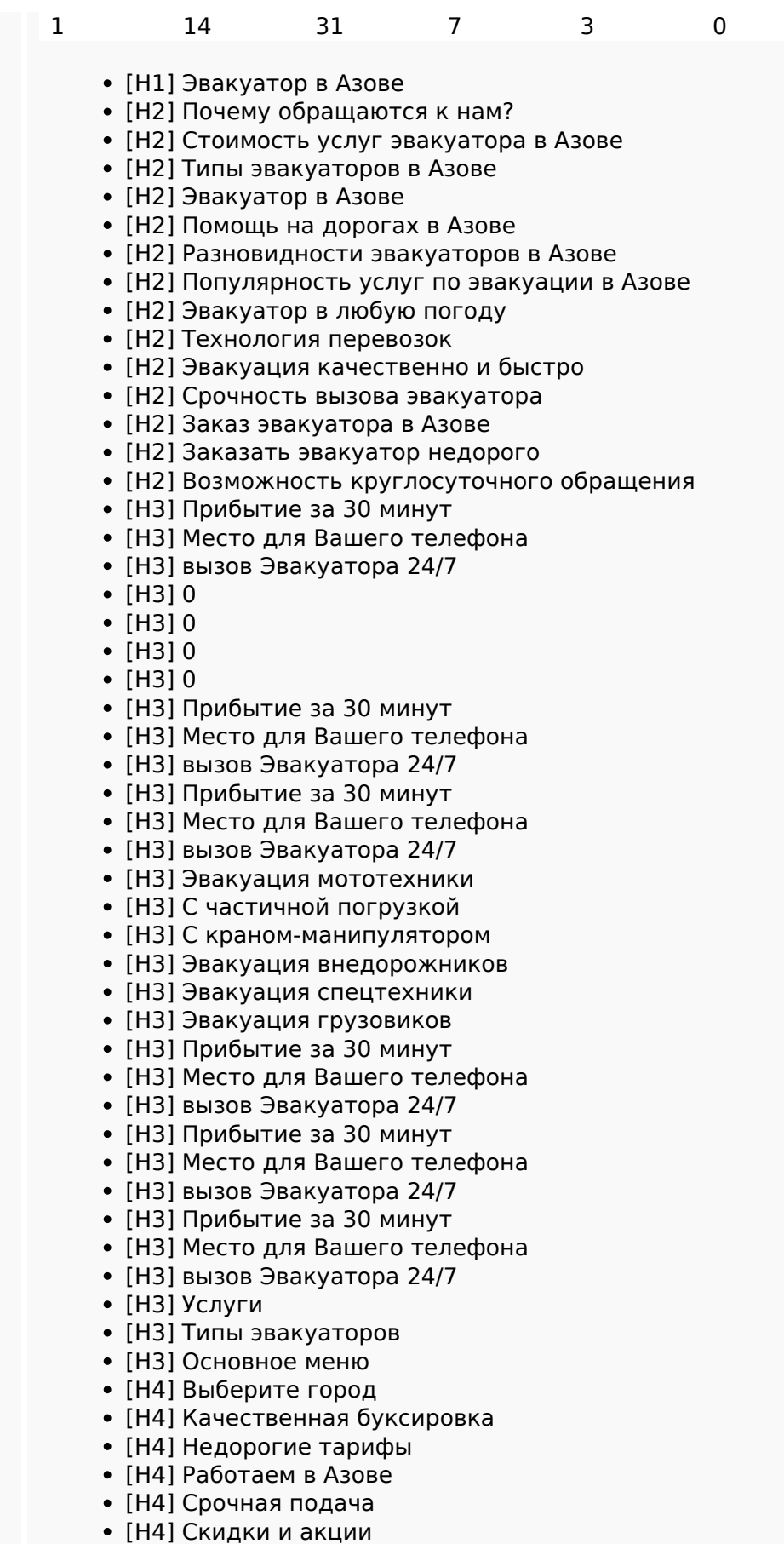

- 
- [H4] Весь спектр услуг
- [H5] Виктор Лесной

## **Contenido SEO**

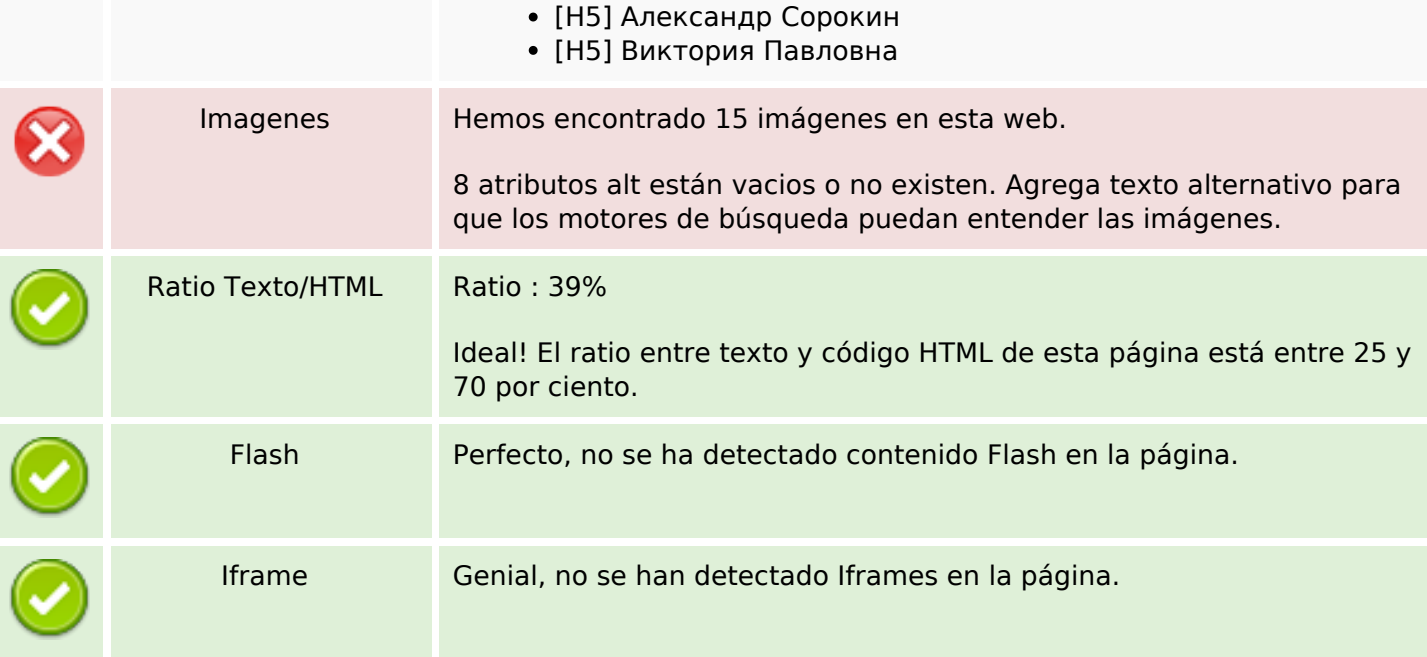

## **Enlaces SEO**

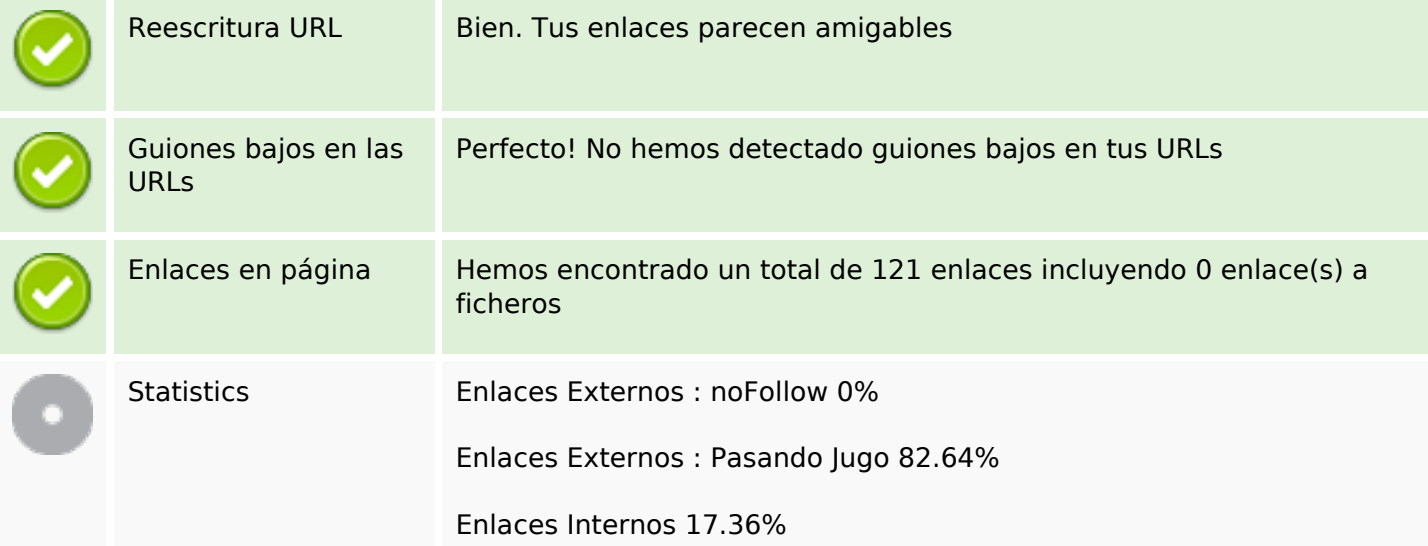

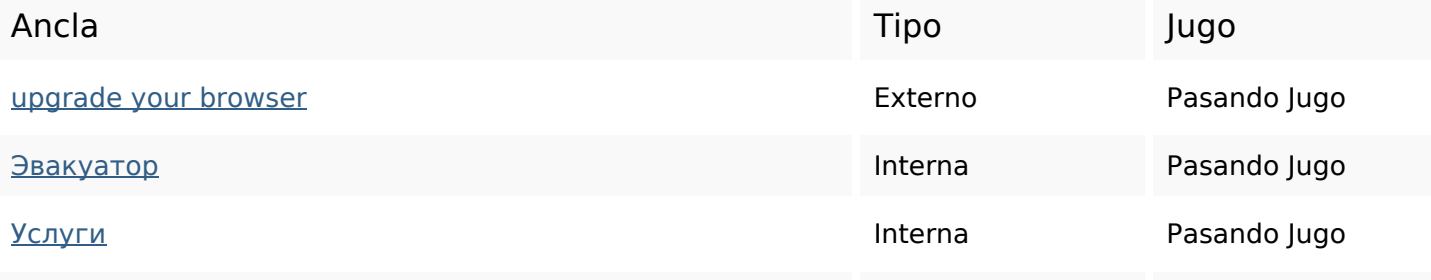

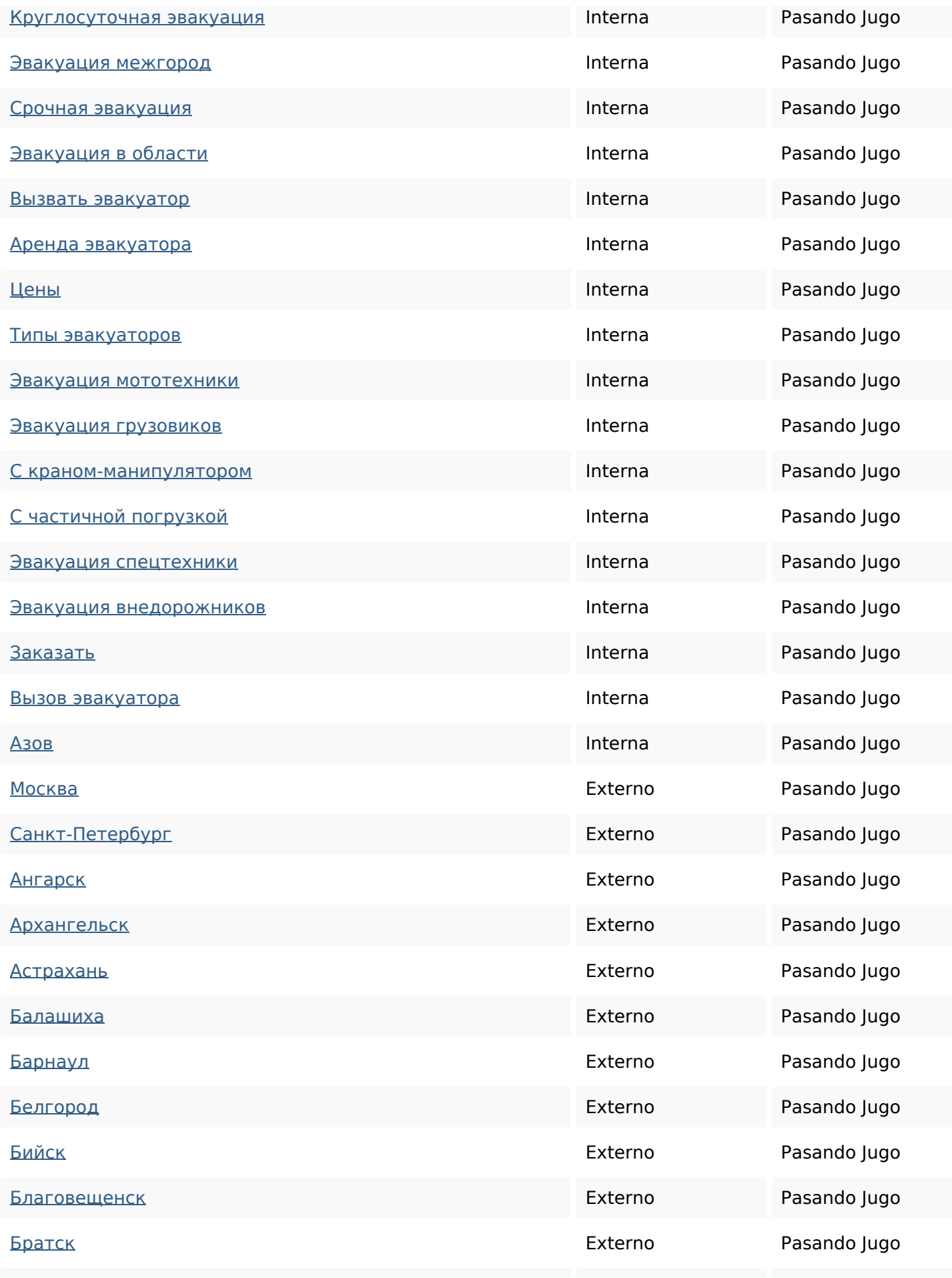

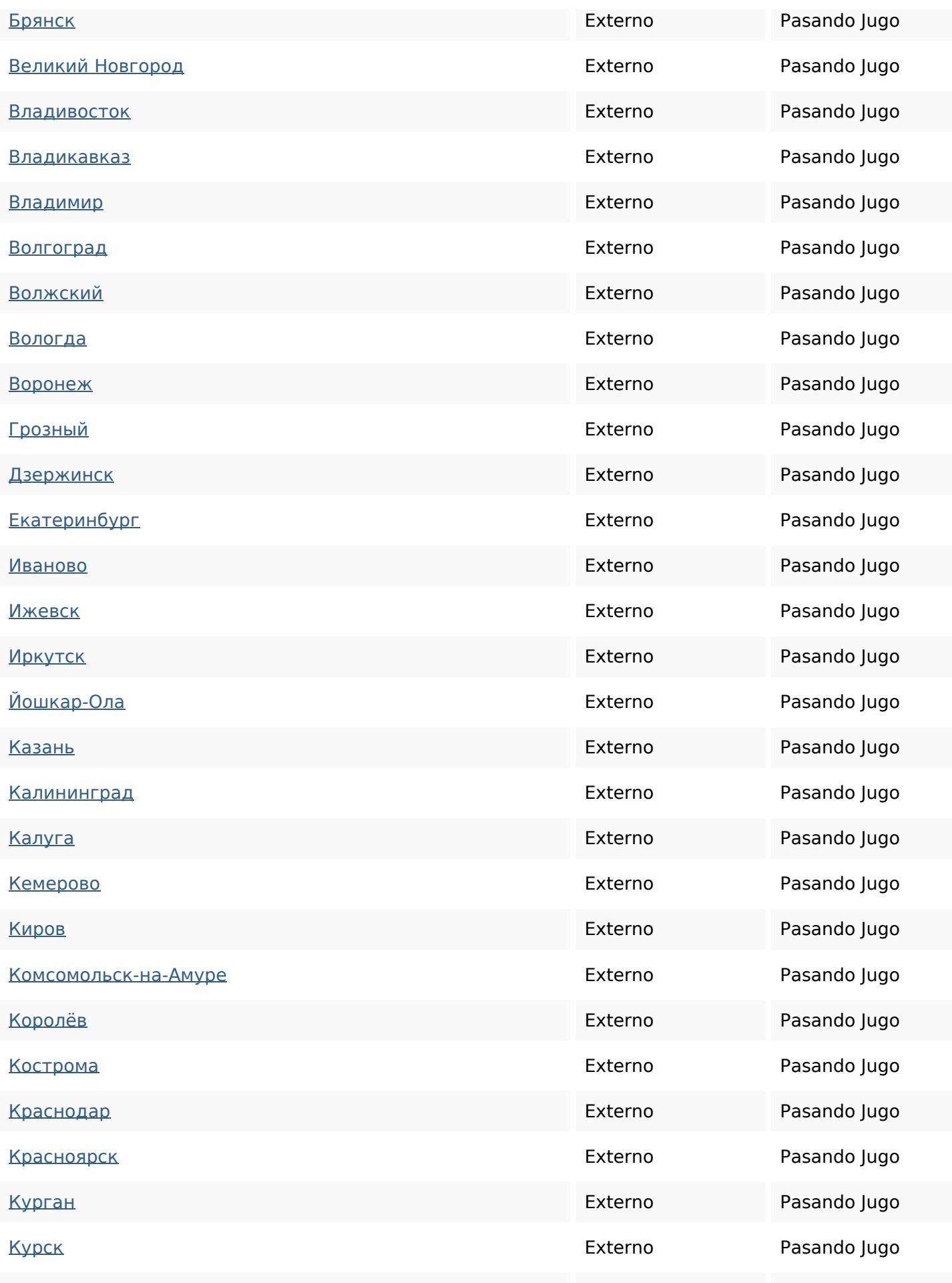

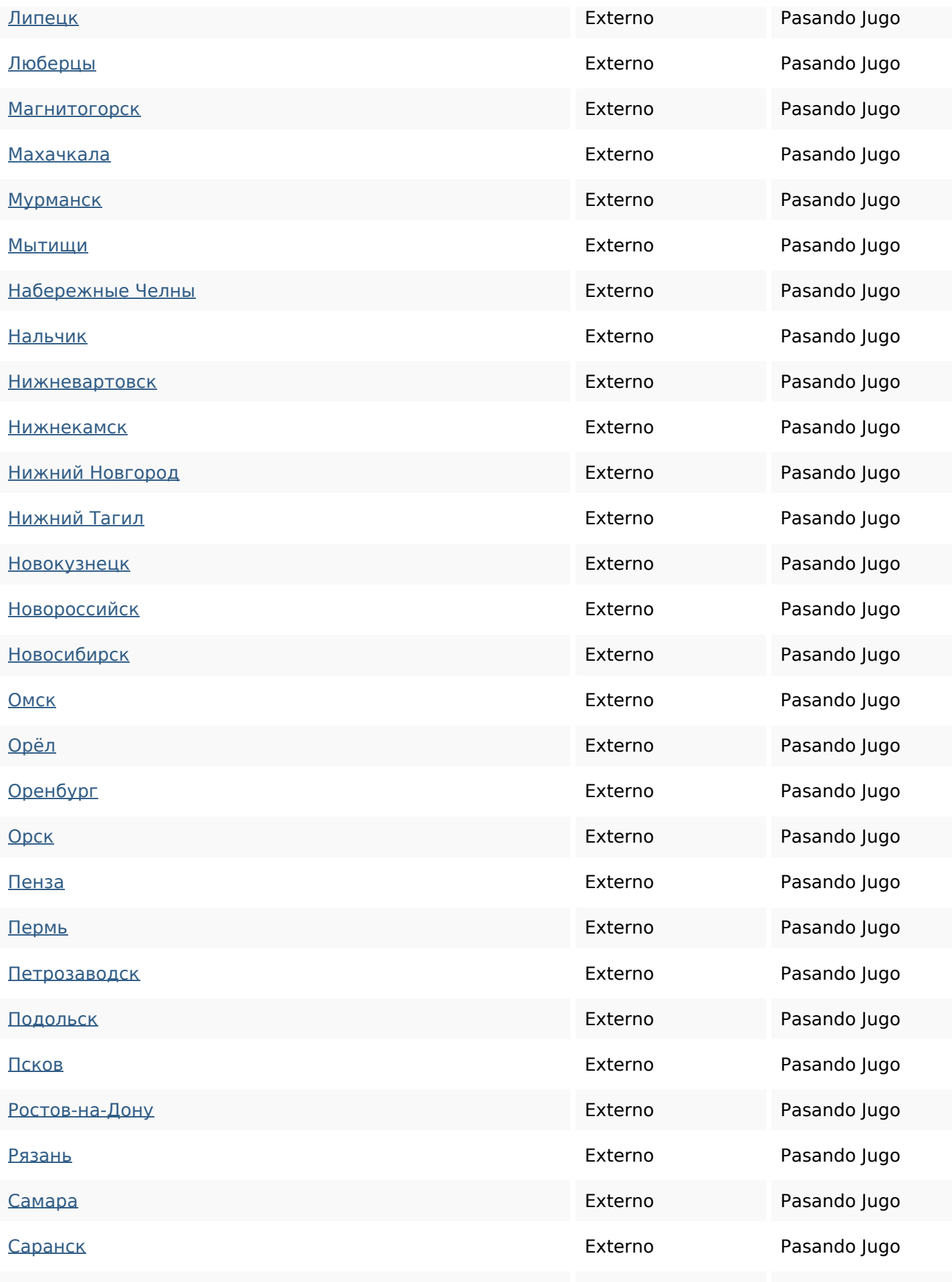

![](_page_6_Picture_200.jpeg)

![](_page_7_Picture_156.jpeg)

## **Palabras Clave SEO**

![](_page_7_Picture_157.jpeg)

#### **Consistencia de las Palabras Clave**

![](_page_7_Picture_158.jpeg)

## **Usabilidad**

![](_page_7_Picture_159.jpeg)

### **Usabilidad**

![](_page_8_Picture_103.jpeg)

#### **Documento**

![](_page_8_Picture_104.jpeg)

#### **Movil**

![](_page_8_Picture_105.jpeg)

#### **Movil**

Contenido Flash

✔

# **Optimización**

![](_page_9_Picture_59.jpeg)